# **ML for SS: Bias**

### Dr. Richard M. Crowley

https://rmc.link/ [rcrowley@smu.edu.sg](mailto:rcrowley@smu.edu.sg)

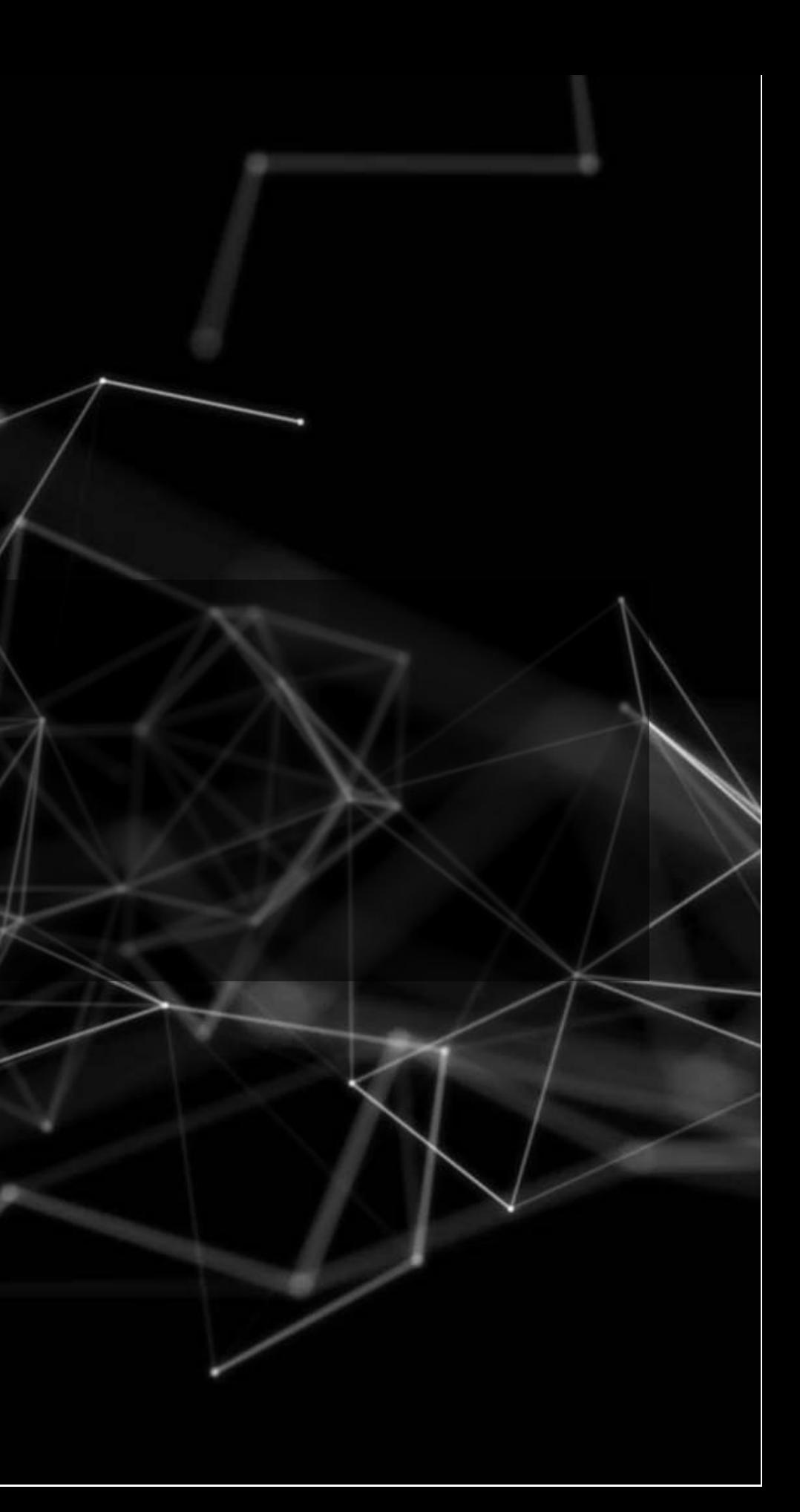

## **Overview**

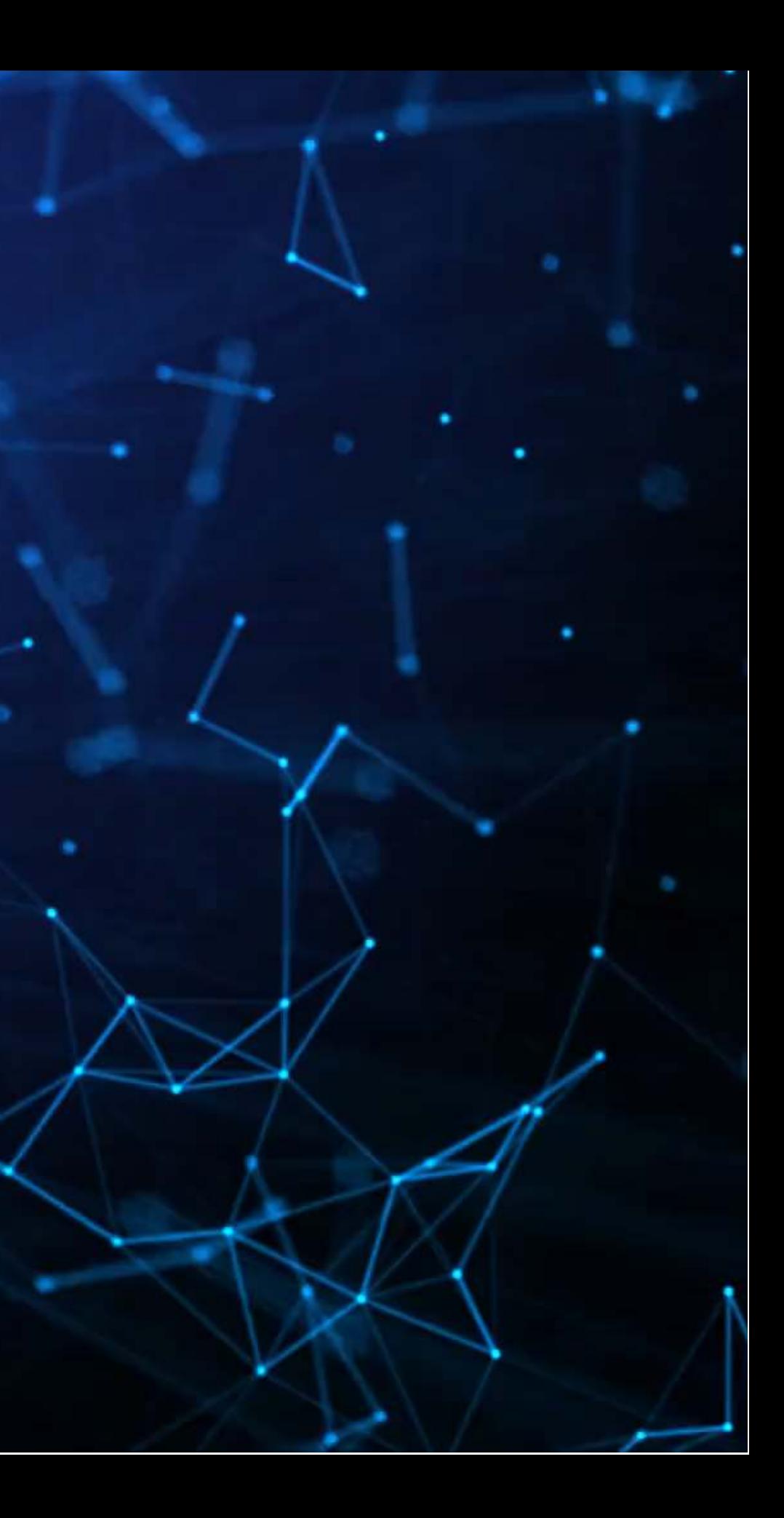

### **Papers**

A paper using SHAP to understand an impact of political bias

- A practical use of SHAP for model explainability
- The team behind this paper contains the team from the original SHAP paper (Lundberg and Lee (2017))

Discusses algorithmic fairness and sources of bias in algorithms

### Wich, Bauer and Groh (2020)

Lundberg et al. (2018)

### Rambachan et al. (2020)

## **Technical Discussion: DoubleML**

### **Python**

- Use the {shap} library
	- By the original author team
	- **Great visualization support**
	- Decent documentation
	- **Has some bugs**
	- **Sometimes you need to use older** packages with it

### **R**

- For XGBoost, you can use [SHAPforxgboost](https://github.com/liuyanguu/SHAPforxgboost)
- R, use [shapper](https://github.com/ModelOriented/shapper)
- missing a lot of features

### Focus on the SHAP method

Python's support is a lot better here unless you are using XGBoost

• For accessing the python package in For native SHAP, use shapr, but it is

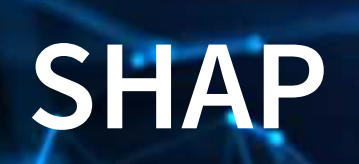

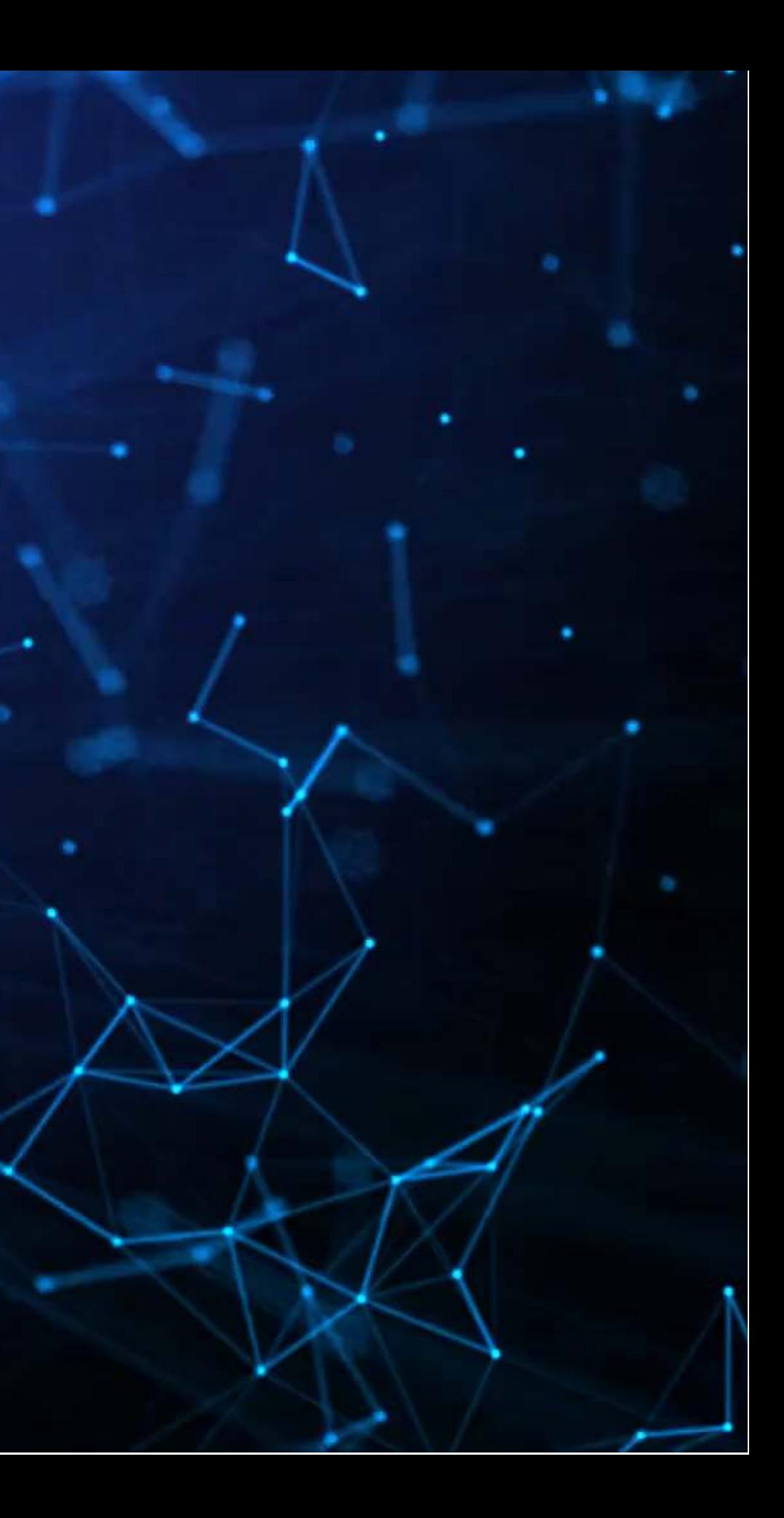

### **What exactly is SHAP?**

- Based on Shapley, 1953, "A value for n-person games."
- SHAP itself is from Lundberg and Lee (2017)

- Game theoretic and theory driven
- Unifies six other methods that tried to address this problem
- It is a model itself: a model to explain models
- Provides a simple to understand output

Aims to provide an explanation of the importance of model inputs in explaining model output

SHAP: SHapley Additive exPlanations

## **Principles of SHAP**

- The simple model is able to accurately predict a model output on small subsets of the data
- 2. Missingness
	- SHAP only uses data the original model had access to
	- If data was missing from the original model, SHAP won't use it
- 3. Consistency
	- Akin to transitivity conditions in utility theory (Savage Axioms)
		- But instead of "utility," we have "simplified model's input's contribution"

### 1. Local accuracy

### **SHAP in more detail**

AFAM's have a linear function of binary variables where  $z' \in \{0,1\}^M$  where  $M$  is a number of simplified input features, is the feature importance, , and when .

- 6 other methods in the literature also fit in the class
	- LIME, DeepLIFT, Layer-Wise Relevance Propagation, Shapley regression values, Shapley sampling values, Quantitative input influence
	- **These methods were approximating SHAP**

SHAP is, per Lundberg and Lee (2017), the unique solution that maintains local accuracy and consistent from a class of methods called additive feature attribution methods (AFAM)

### **SHAP: Local accuracy**

is the explanation model of where and

Not all other methods have this

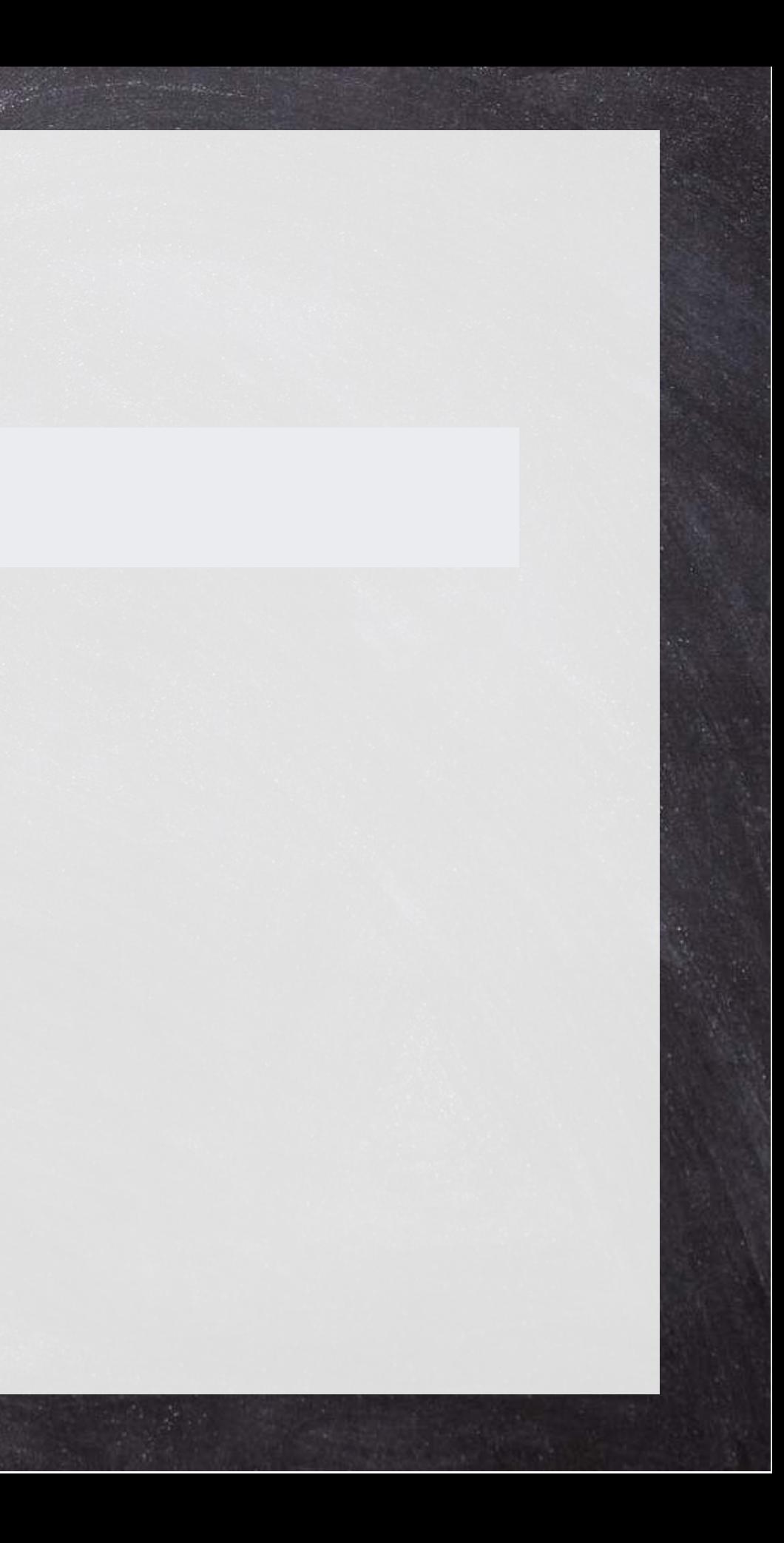

## **SHAP: Missingness**

"Features missing in the original input [have] no impact"

All AFAM models have this

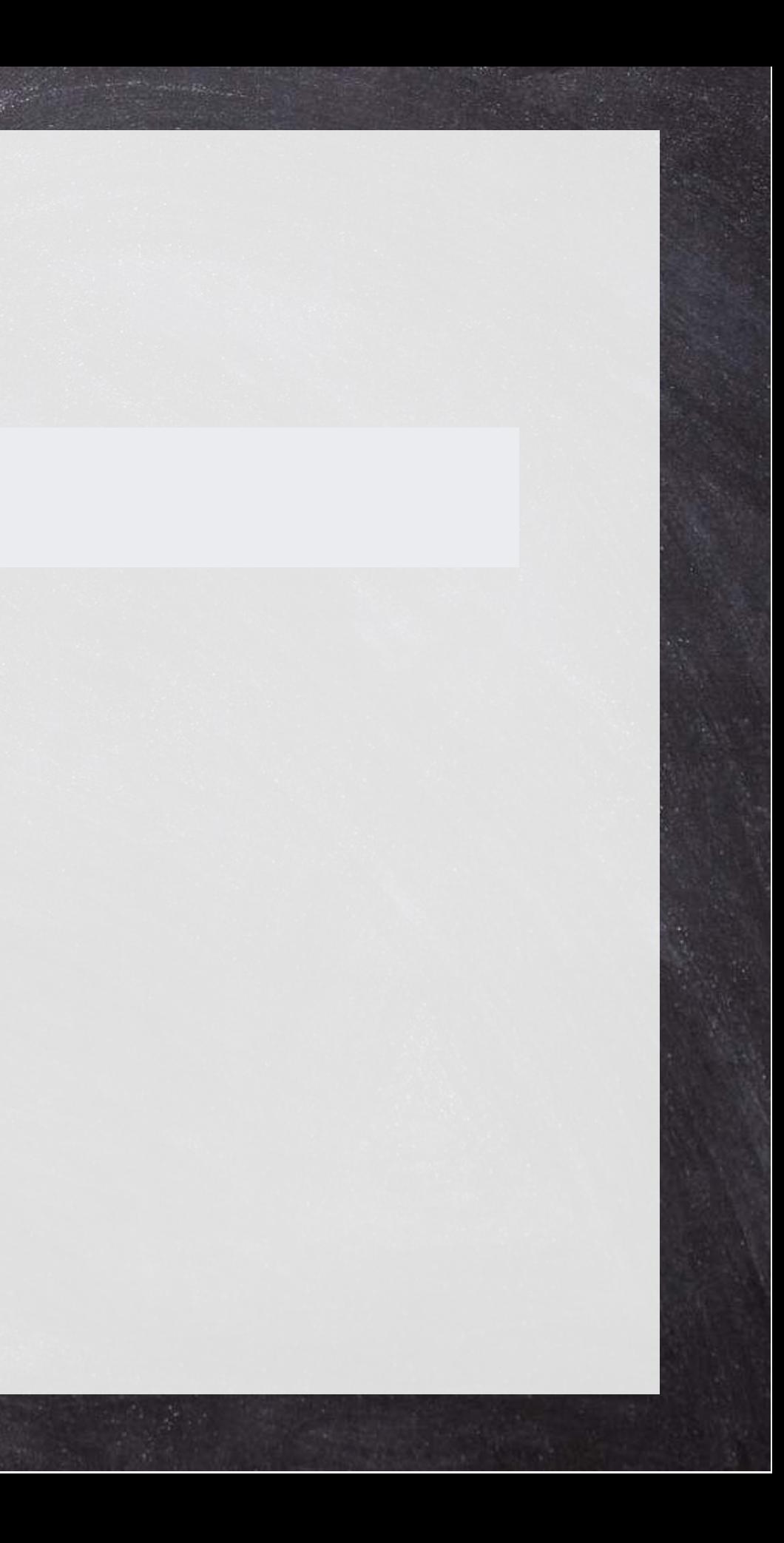

## **SHAP: Consistency**

Let and denote setting . For any two models and :

- Recall that is measuring feature importance of
- If removing drops the prediction more under than under, then it has more feature importance under than under

Not all other methods have this

### **SHAP: The solution**

- Where:
	- $\blacksquare$  is the number of non-zero entries in
	- $\blacksquare$  is the set of all s.t. the non-zero entries are a subset of the non-zero entries in

Combinatoric weighting to the difference element adds to

SHAP sets ; is the set of non-zero indexes in

Then approximate it all

### **Intuition of SHAP**

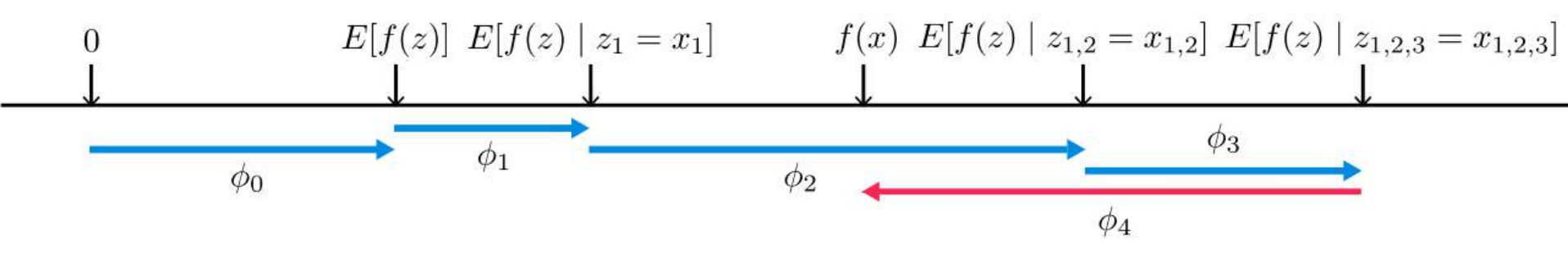

- SHAP is defined by a series of [conditional] expectations of the impact of an input
- For linear models, order of selecting inputs has no effect
- For nonlinear models, SHAP averages inputs' conditional expected impact over all possible orderings
	- **This is computationally intensive on high-dimensional data**

# **Prepping SHAP**

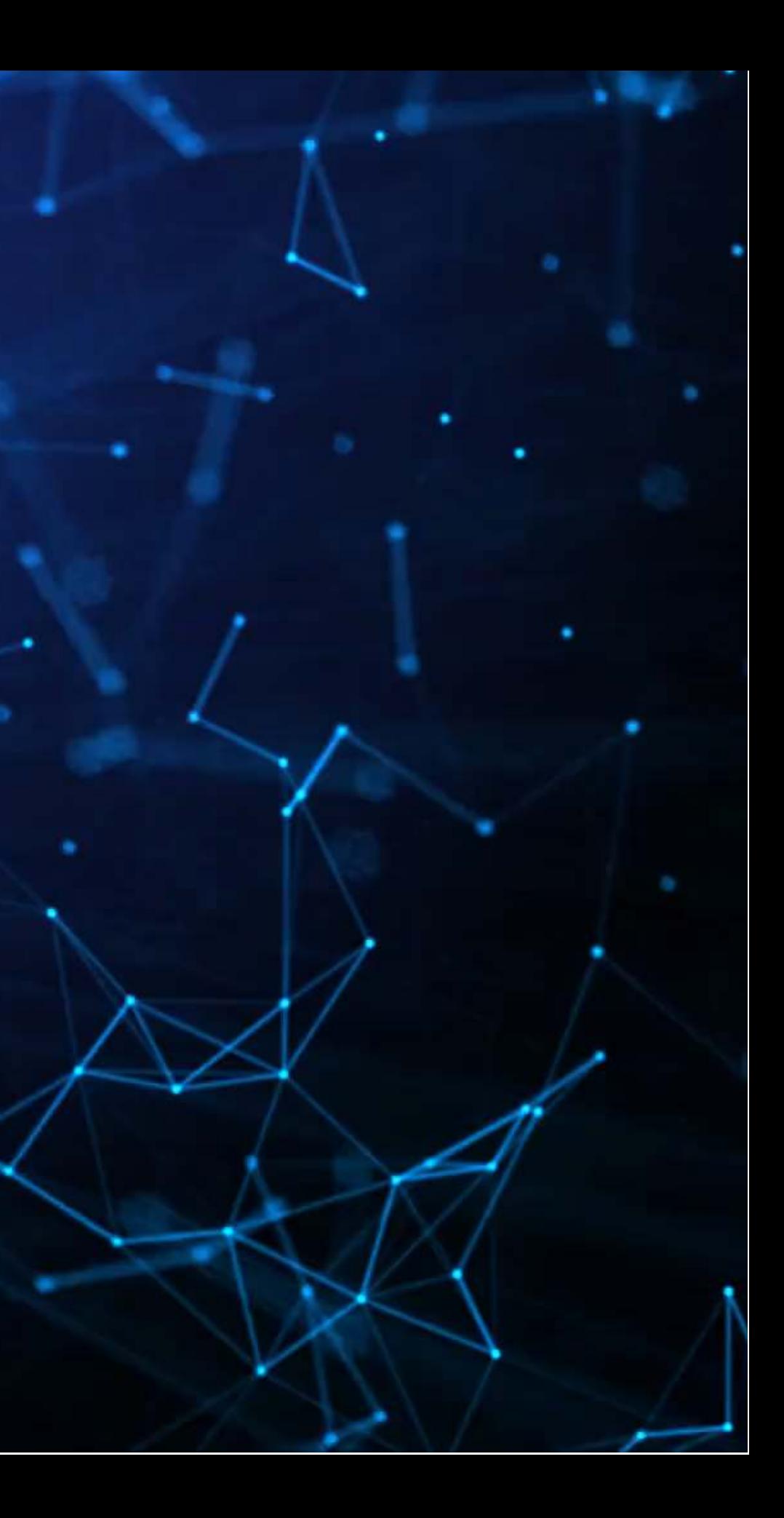

## **An example of quantifying bias**

- Data: City of Chicago salaries
	- 33,586 employees
- Trained using a simple XGBoost model
- Features:
	- **Job title**
	- Department
	- Full time / part time
	- **Salaried or hourly**
	- **Female**

Is there gender bias in annual compensation?

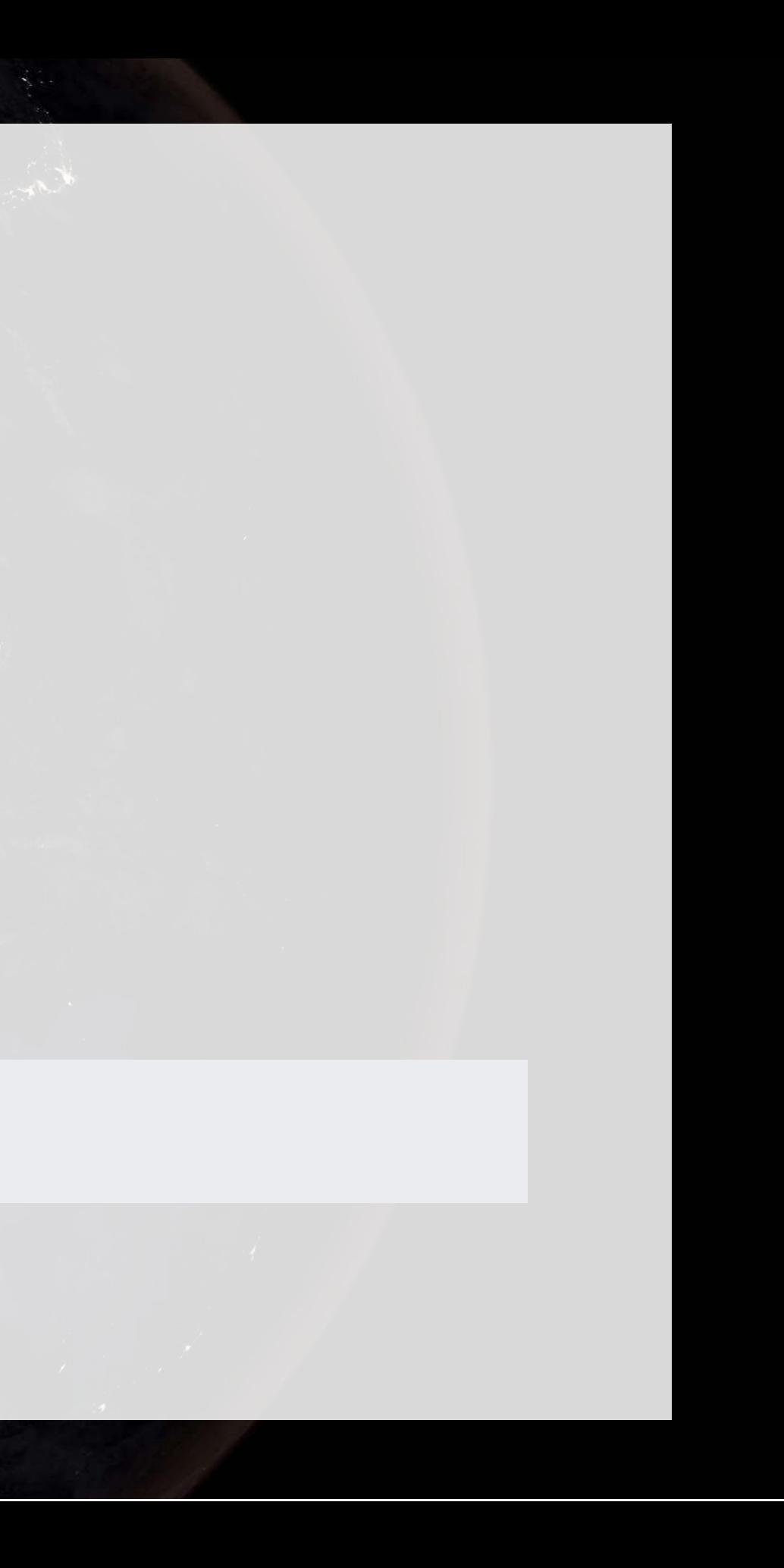

## **The data**

1000

高中高手

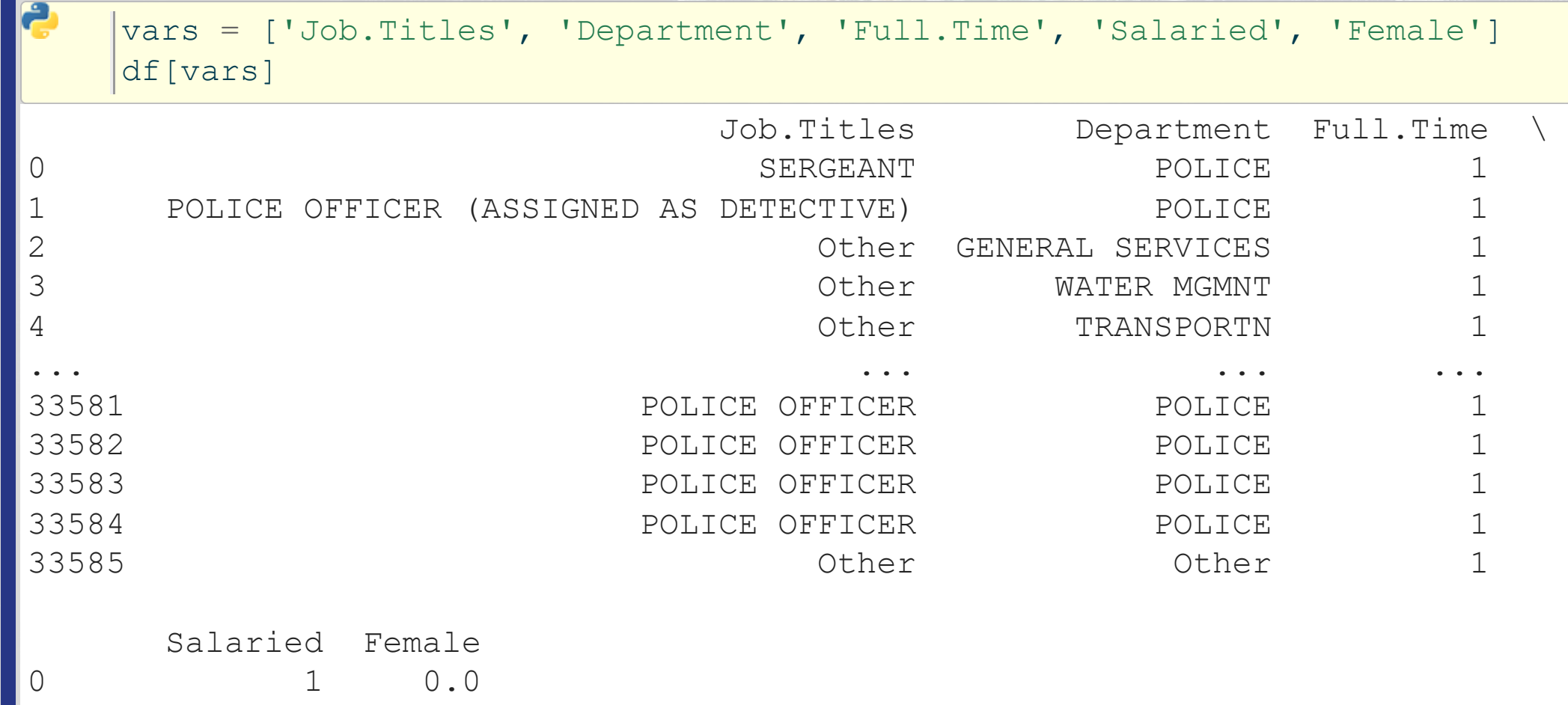

燃料

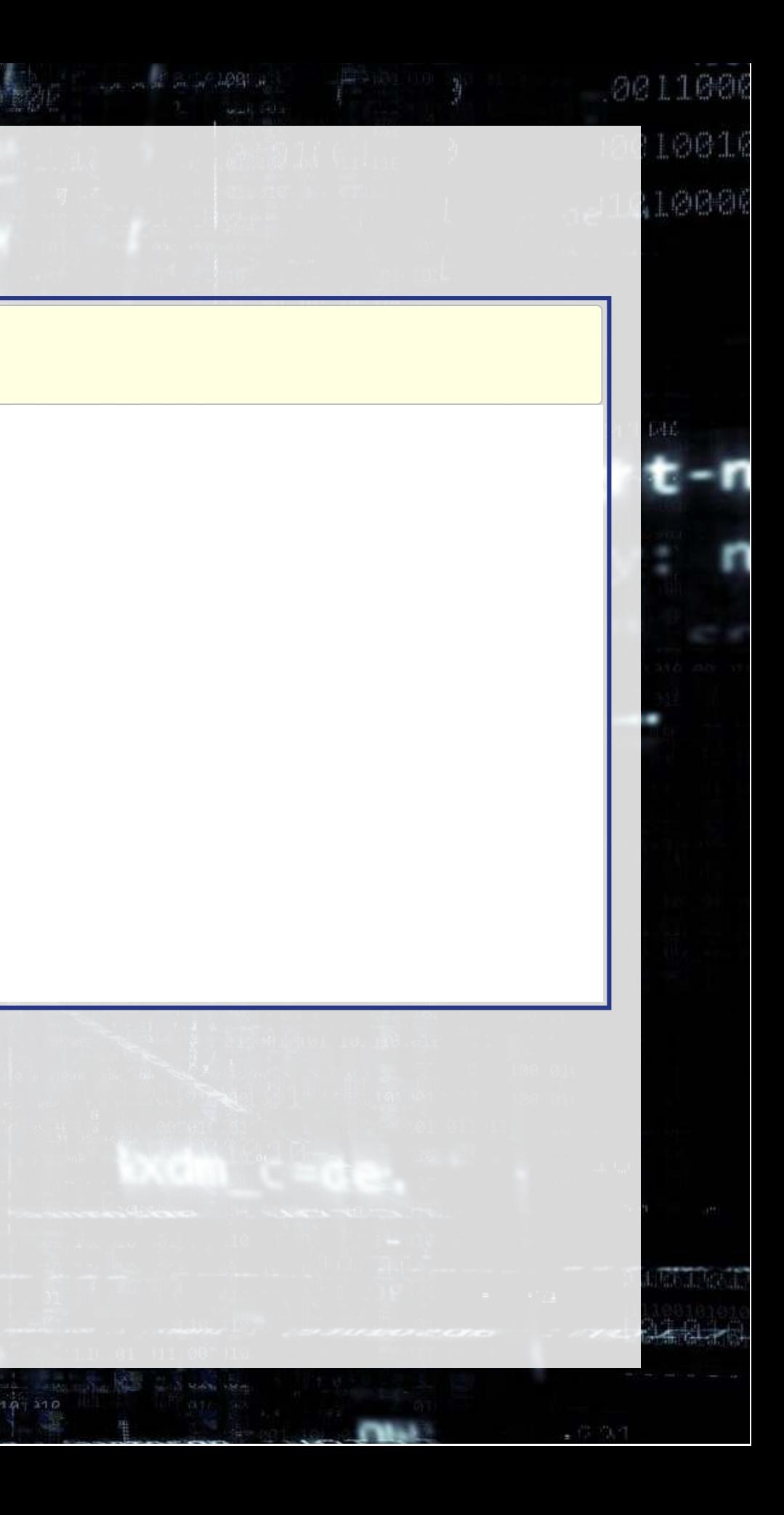

1 1 1 0

## **One hot encoding categorical data**

- Pandas has a function for this, pd. get dummies()
	- $\blacksquare$  prefix= lets us name the columns of the output
- As pd.get dummies() outputs a new data frame only containing the new columns, we need to join them back
	- **d** df.join() makes this quick and easy

```
one_hot1 = pd.get_dummies(df['Job.Titles'], prefix='Job.Titles')
one hot2 = pd.get dummies(df['Department'], prefix='Department')
```
 $df = df.join (one hot1)$  $df = df.join(one hot2)$ 

### **Prepping XGBoost** We did this in Session 3 خ  $vars = one hot1.columns.tolist() + \n$ one hot2.columns.tolist() +  $\setminus$  ['Full.Time', 'Salaried', 'Female'] dtrain = xgb.DMatrix(df[vars], label=df['Salary'], feature\_names=vars)  $\vert$  param = { 'booster': 'gbtree', # default -- tree based 'nthread': 8,  $\overline{a}$  ,  $\overline{a}$  , 'objective': 'reg:squarederror', # RMSE error 'eval\_metric': 'rmse', # maximize ROC AUC 'eta': 0.3, <br>  $\frac{1}{1}$ , default 0.3 'max depth': 6,  $\#$  maximum depth of each tree; default 6 'gamma': 0,  $\blacksquare$  ) we have 0 to prune trees, [0, inf], default 0 'min\_child\_weight': 1, # higher leads to more pruning of tress, [0, inf], default 1 'subsample': 1, # Randomly subsample rows if in (0, 1), default 1 } num\_round=30

## **Building our model and prepping SHAP**

- We call xgb.train() to fit our XGBoost model
	- $|$ model xgb = xgb.train(param, dtrain, num round)
- Since XGBoost is a tree-based model, we will use SHAP's shap. TreeExplainer() function to analyze the model
- Since we only have in-sample data, we will compute SHAP on the same data the XGBoost model was fit to
- We will also prepare a small sample for more CPU-intensive analyses

```
explainer = shape.TreeExplainer(model xgb)shap values = explainer(df[vars])df small = df.sample(frac=0.01)
shap values small = explainer(df[vars])
```
## **Explaining a single observation**

shap.plots.waterfall(shap\_values[0])

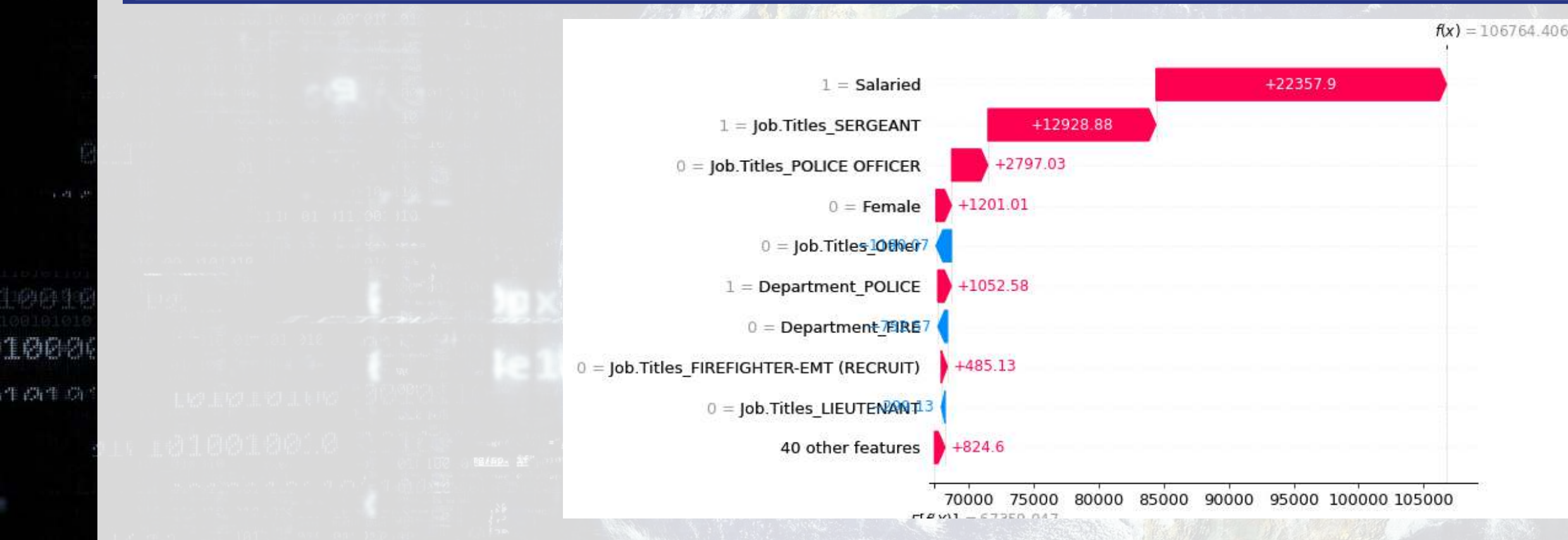

Here we see that having Female=0 was the fourth most influential feature in the model, and that it led to a *higher* predicted salary

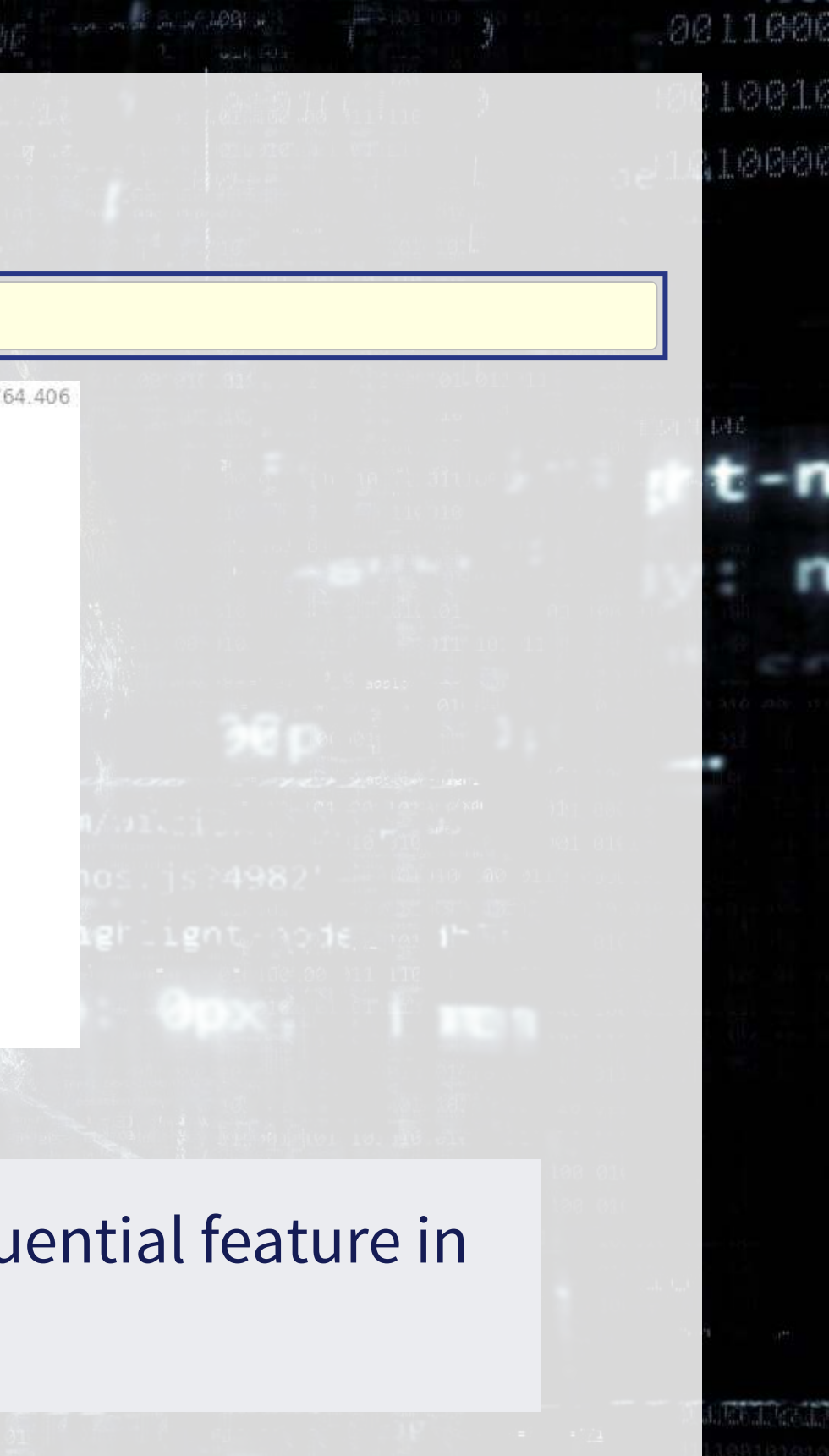

### **Explaining a single observation**

shap.plots.waterfall(shap\_values[2])

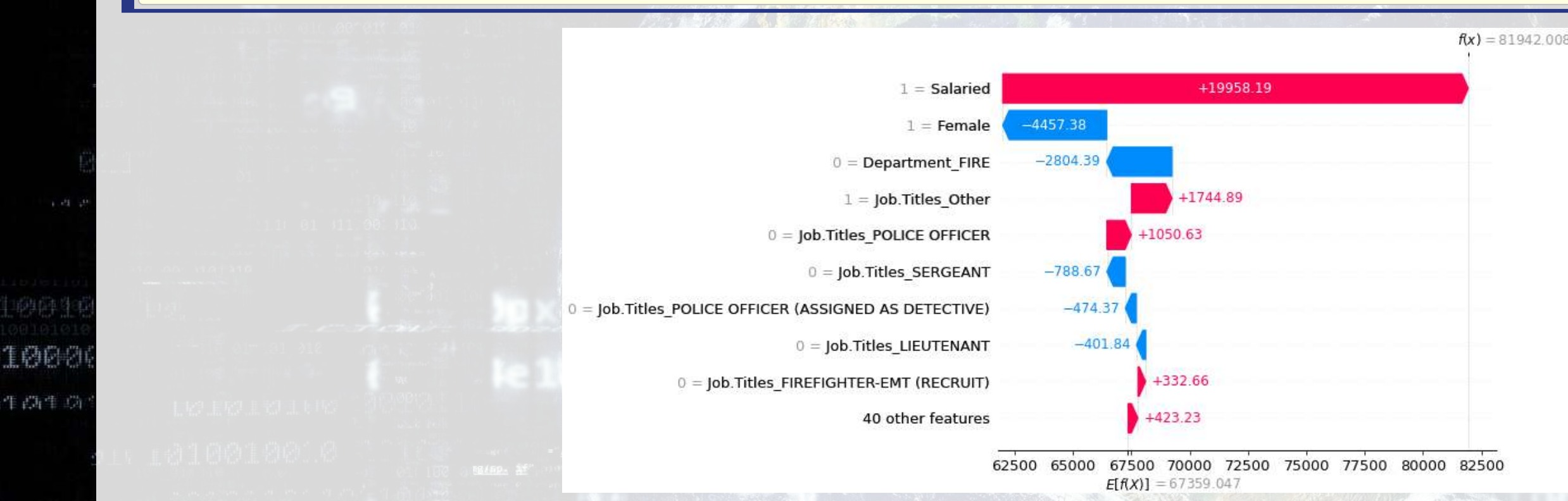

Here we see that having Female=1 was the second most influential feature in the model, and that it led to a lower predicted salary

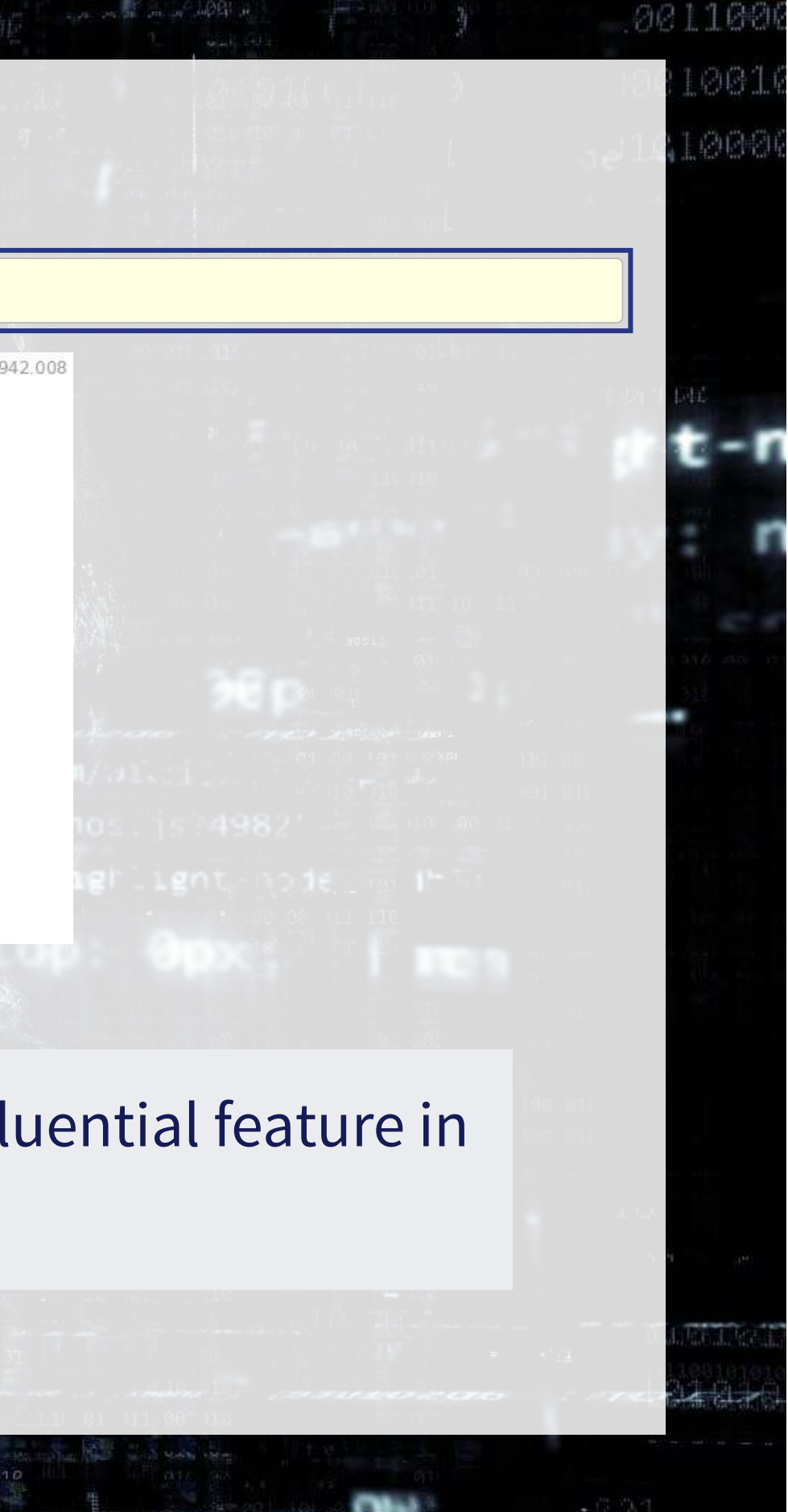

# **Charting with SHAP**

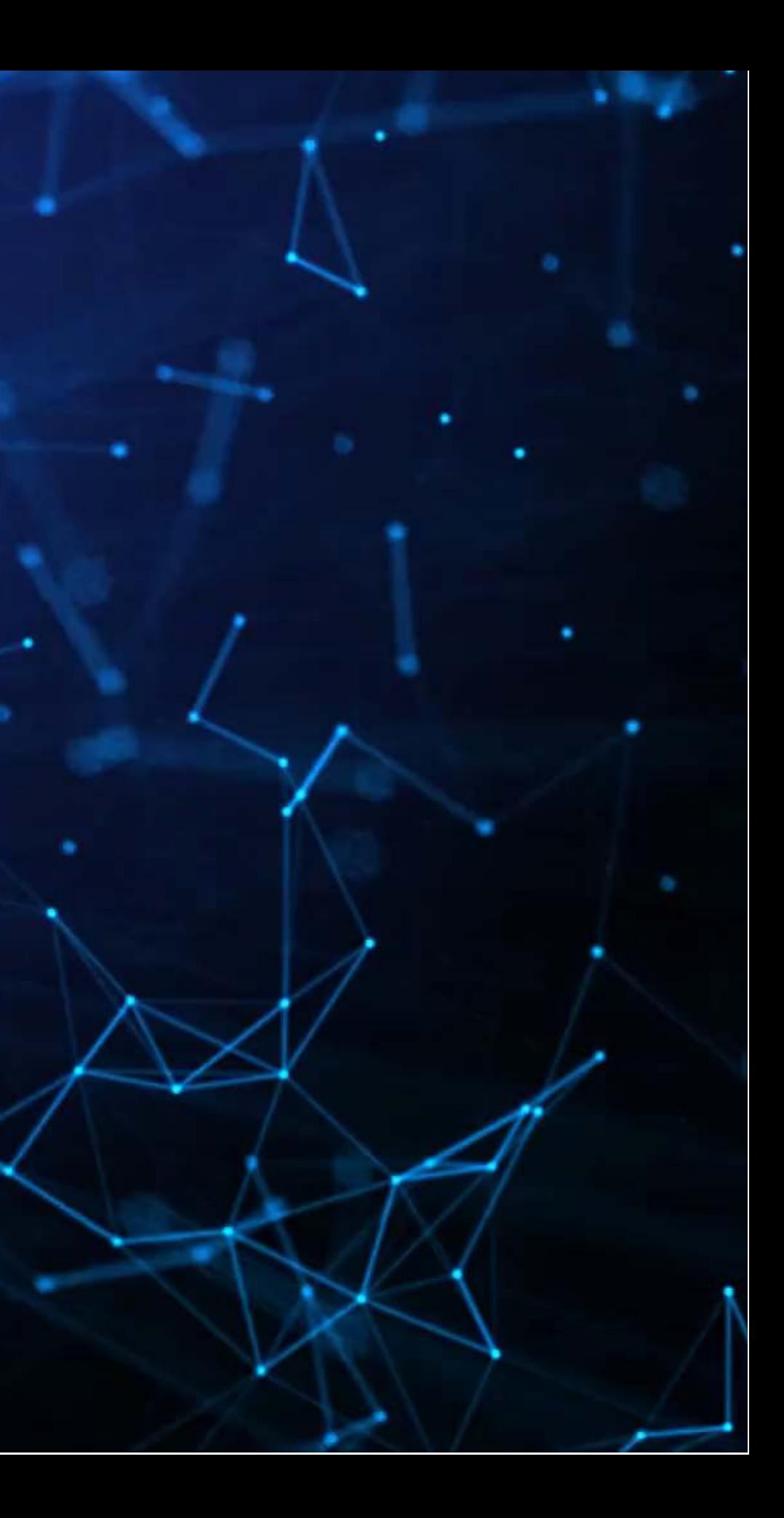

### **A more concise point visualization**

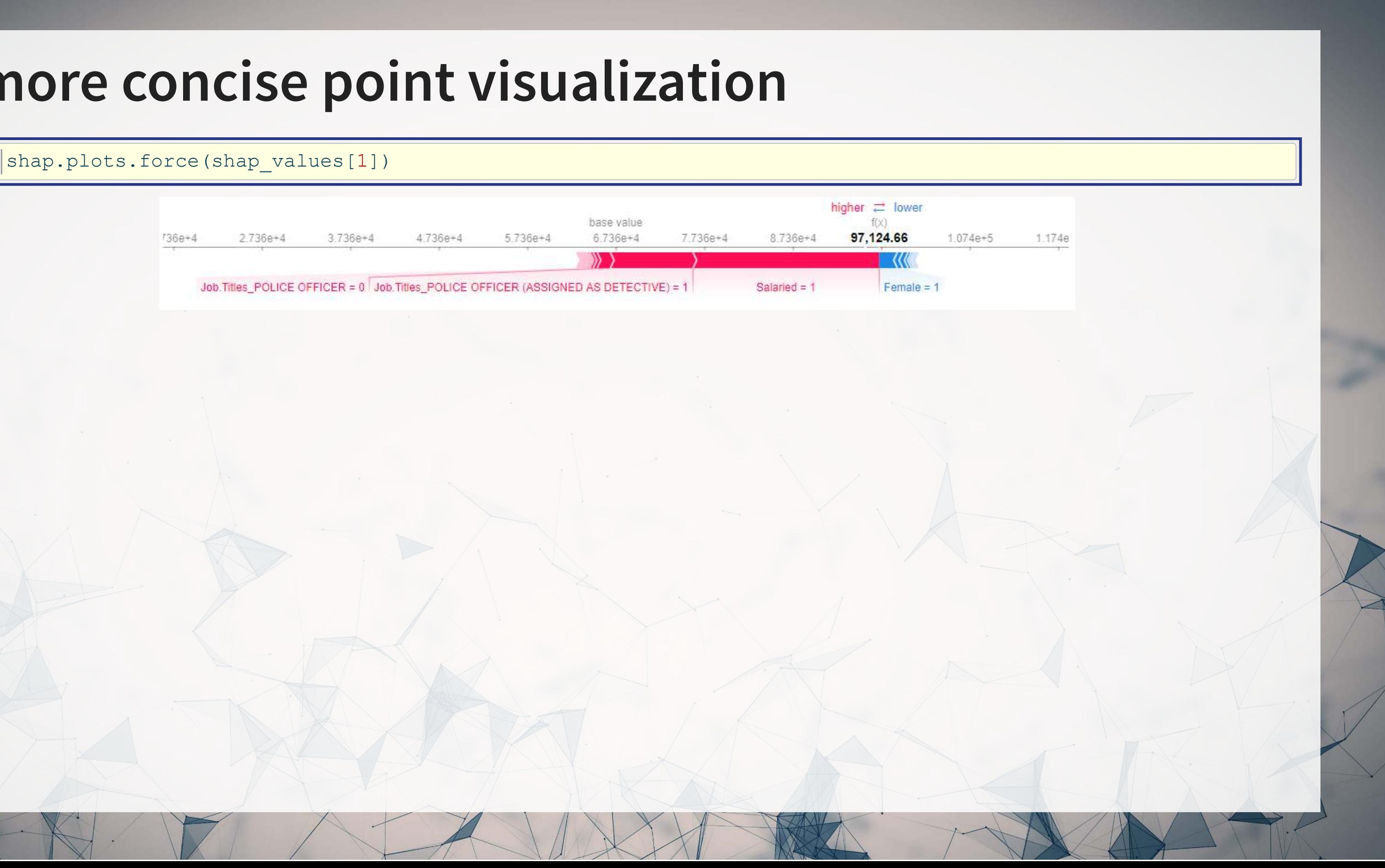

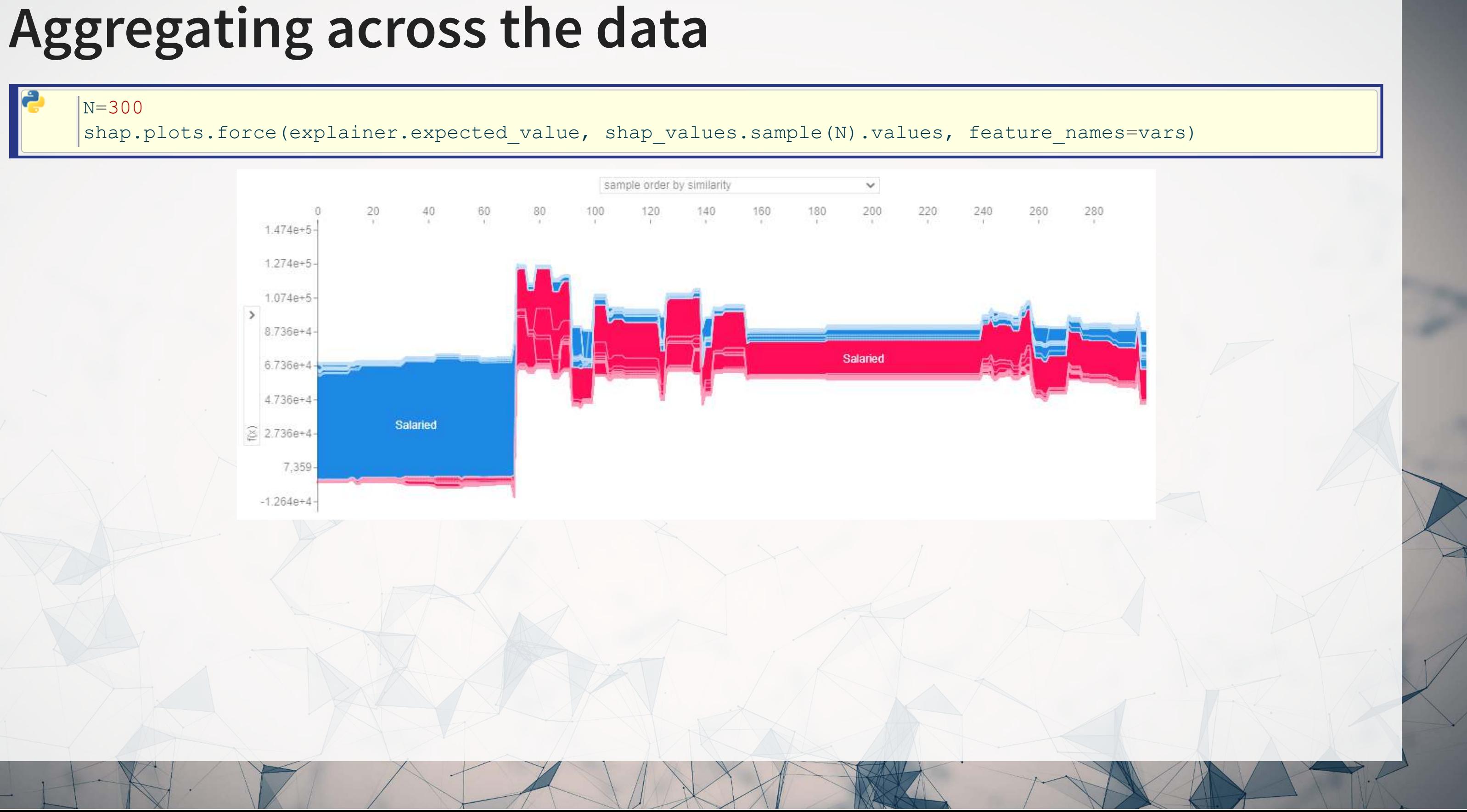

## **Seeing more variables' impact**

A "Decision plot" uses a line chart to show the impact of measures across the data

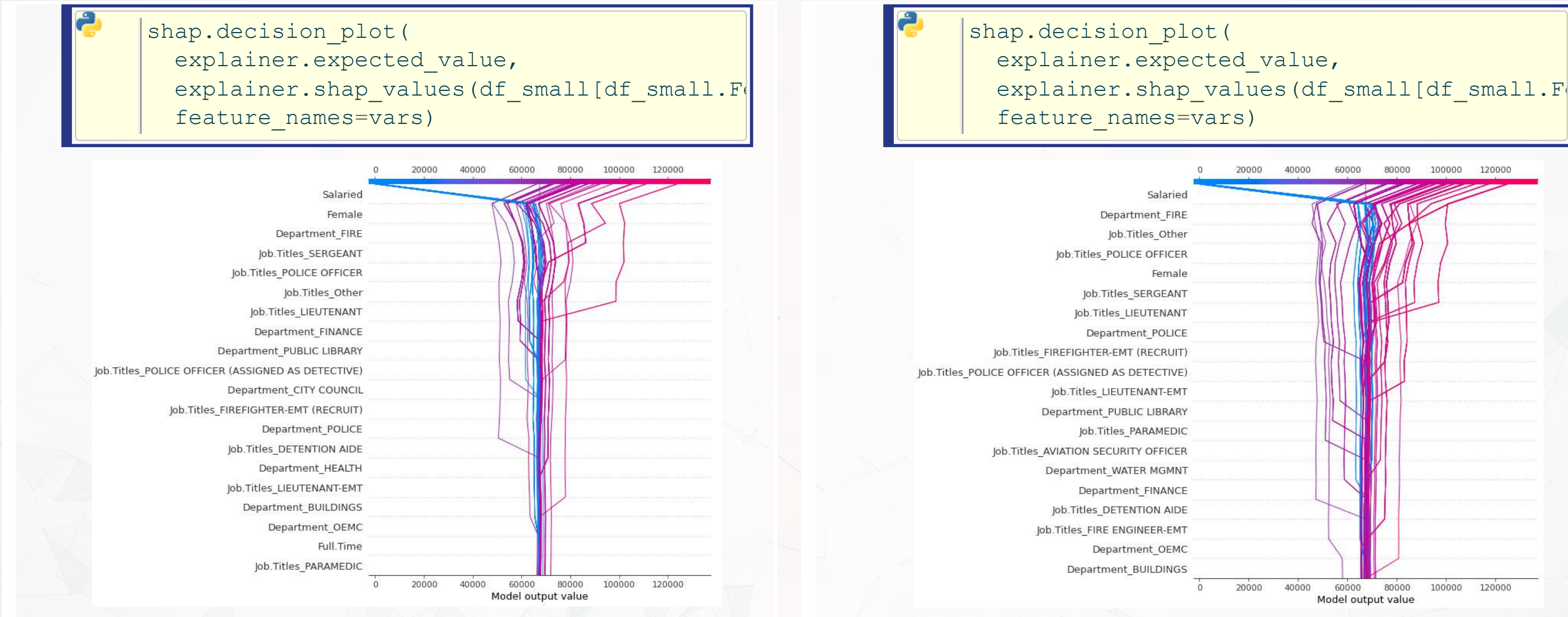

## **Aggregate analysis of an individual variable**

• To see the full impact of "Female" on outcomes in our data, a scatter plot is useful

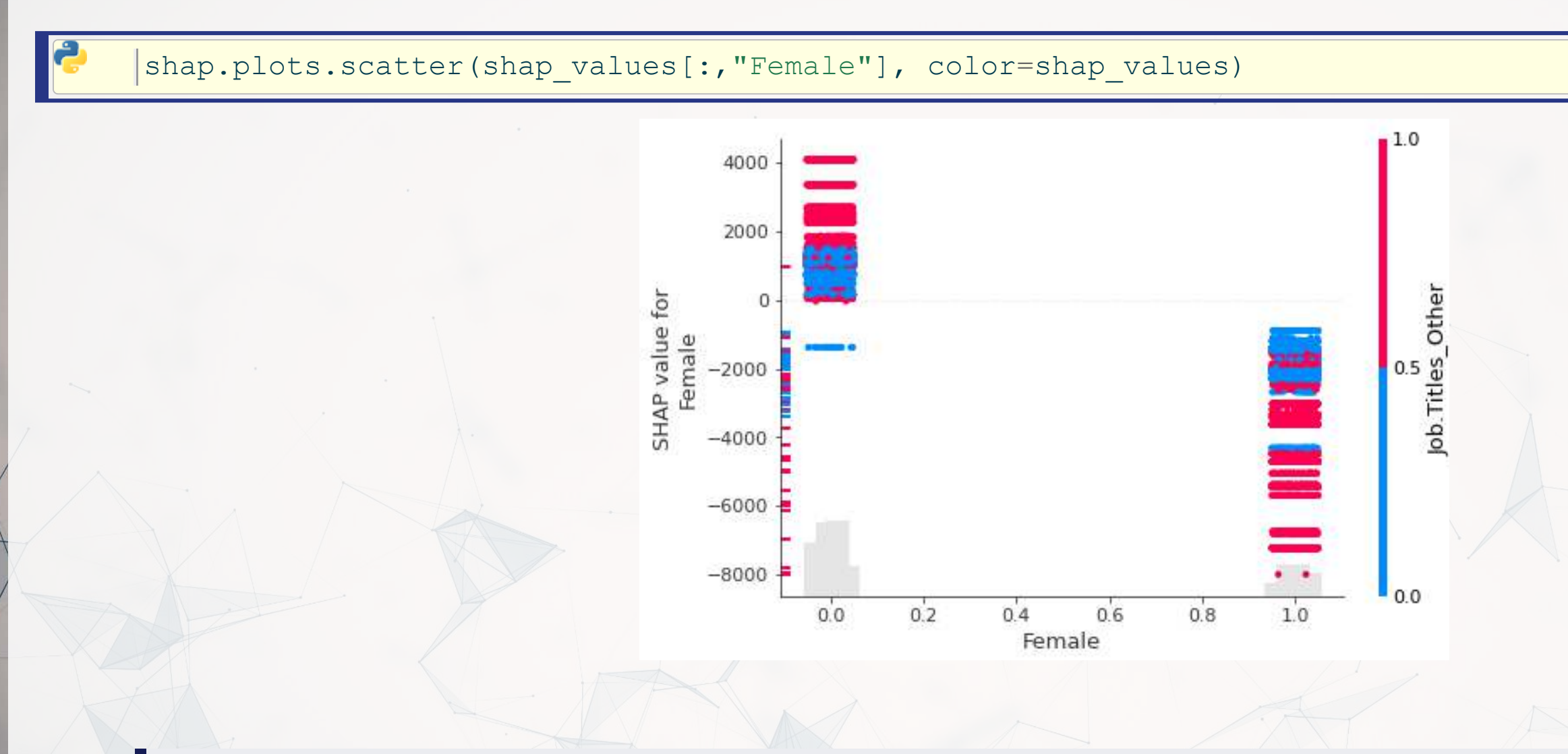

Remember that our model is nonparametric! Signs can be different even when the variable doesn't change due to interactive effects

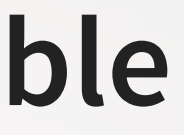

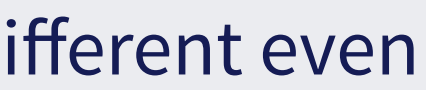

## **Multiple scatterplots at once: Bee swarm**

• If you want a concise way to present multiple variables, the bee swarm plot can be useful

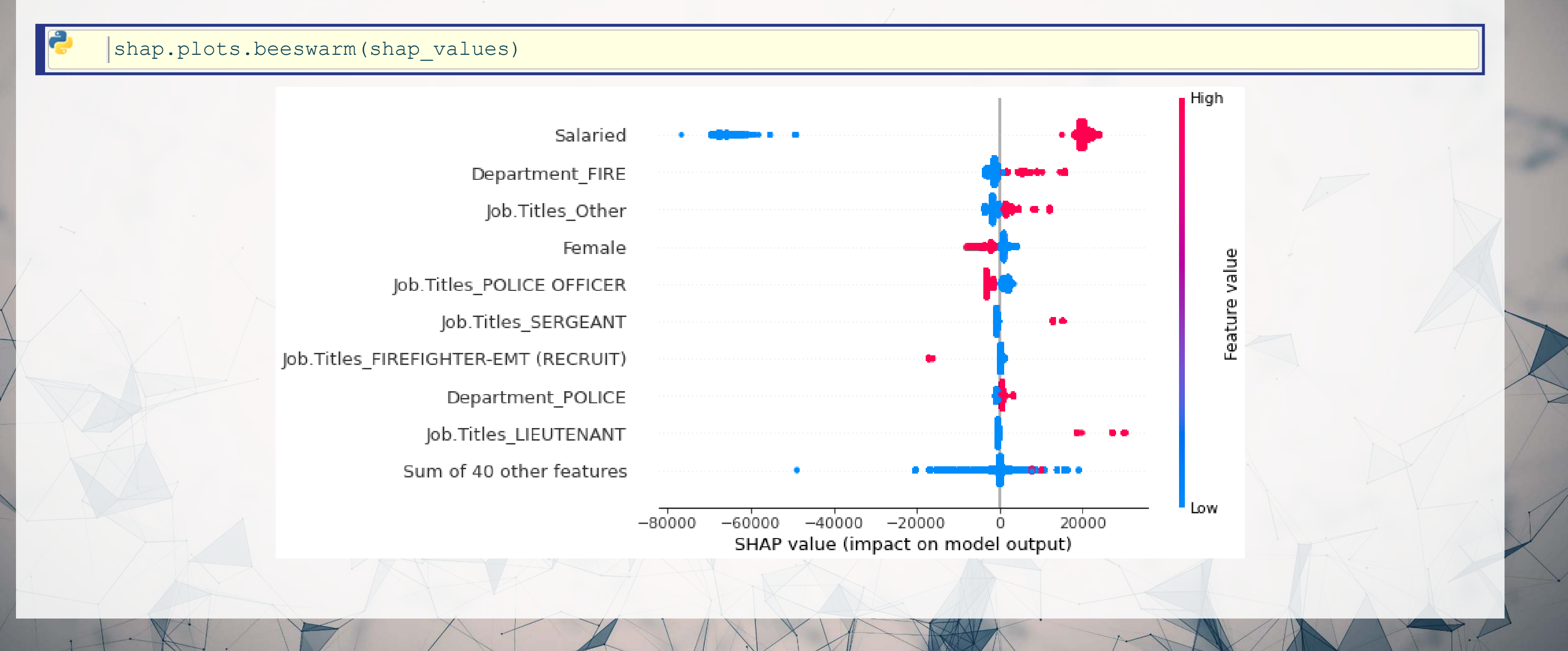

### **Importance plot**

• Lastly, we can replicate XGBoost's importance plot using

### shap.plots.bar(shap\_values)

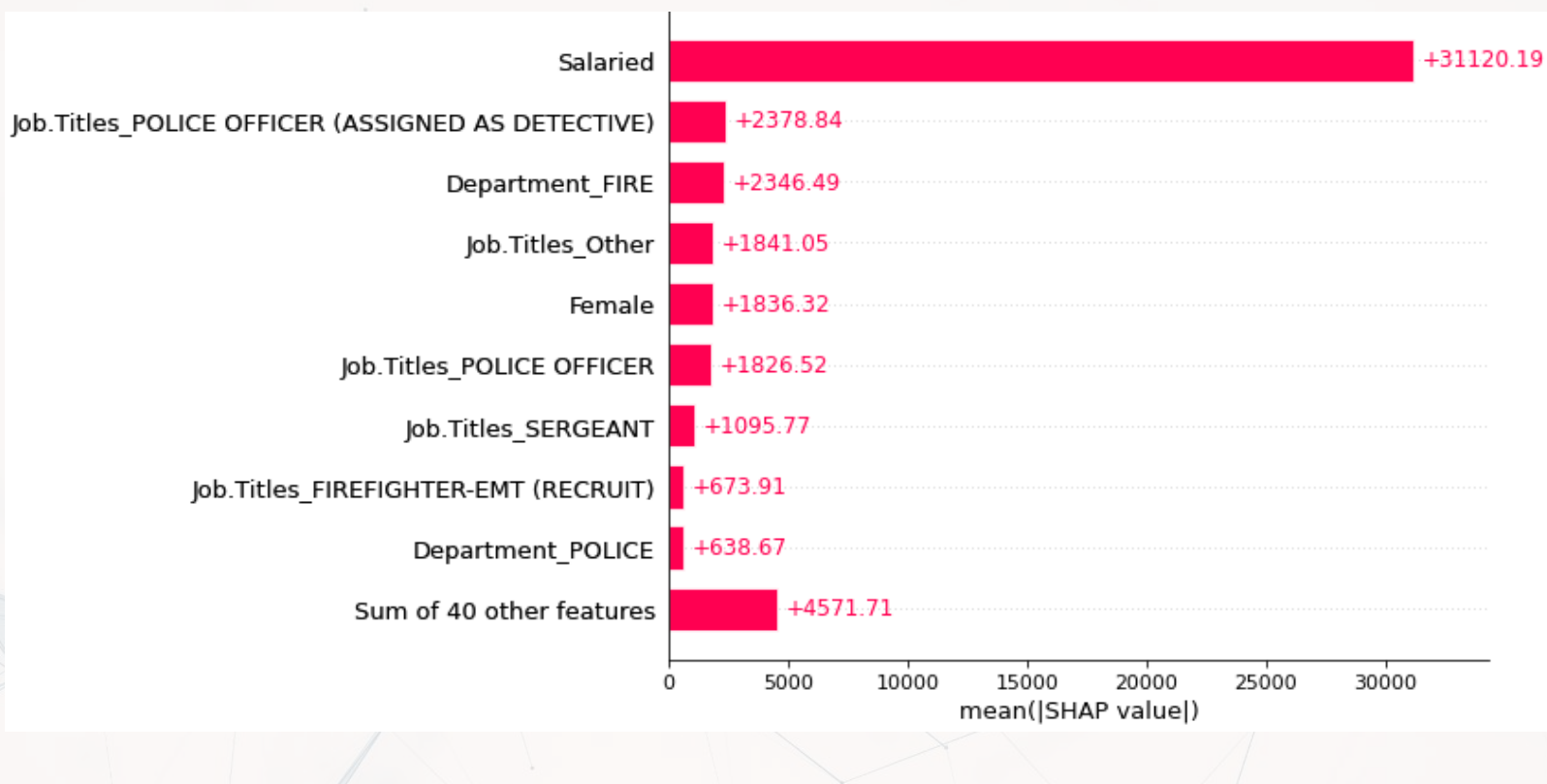

This may not be useful for XGBoost since it already has an importance metric, but many other models lack it

## **Addendum: Using R**

- If you are working explicitly with XGBoost, there is a great SHAPforxgboost package
- To interface with the python {shap} package, you can use [shapper](https://github.com/ModelOriented/shapper)
- There is also shapr, though it isn't as full-featured.

Some coding resources on SHAP with R are available at [this link](https://rmc.link/Slides/acct420v5/Session_9/Session_9-code.html)

## **Conclusion**

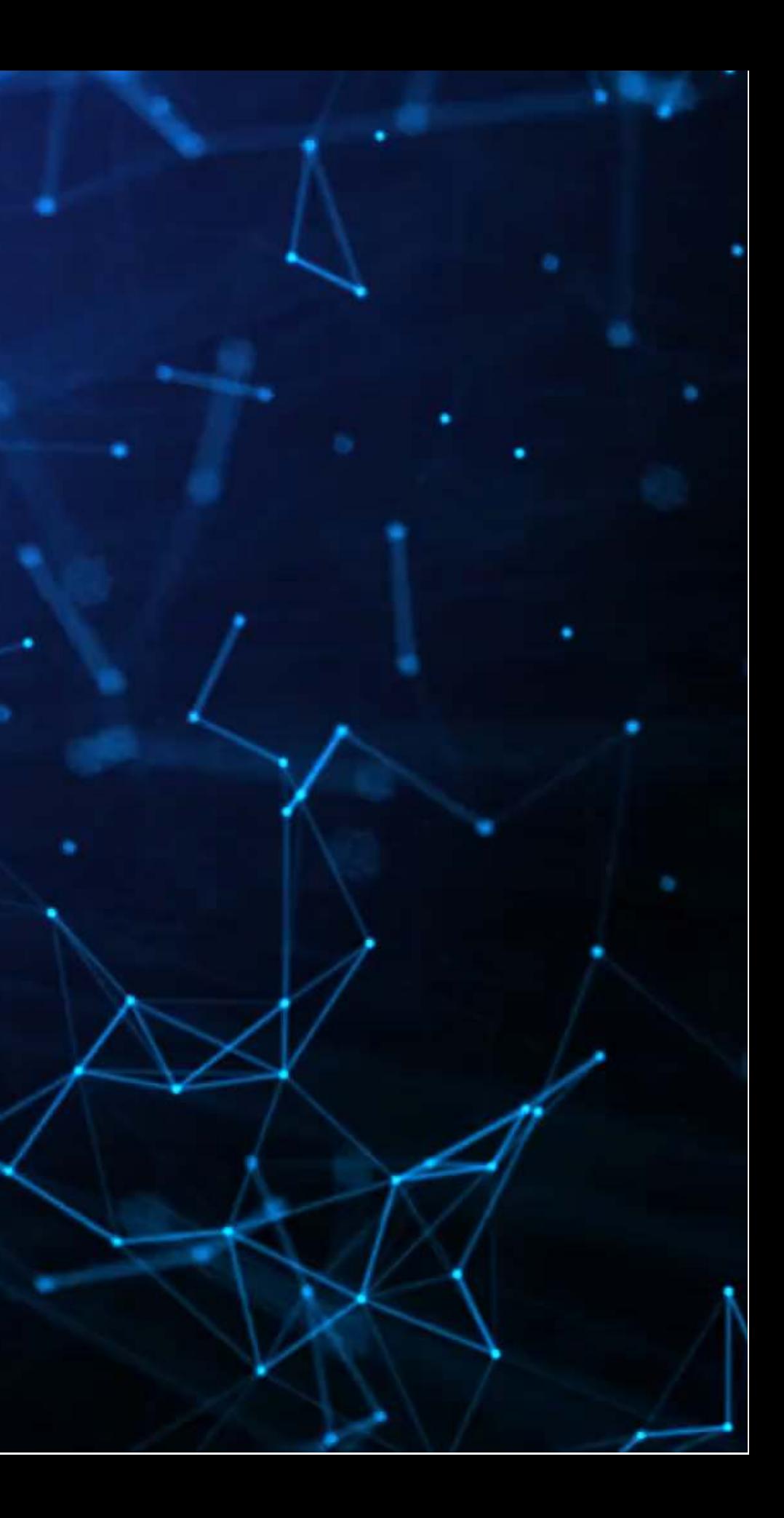

### **Wrap-up**

SHAP can provide some insight into models at the observation, group, and sample level

• For more complex models, this helps to unwrap the "black box" some

SHAP can provide us with [conditional] marginal effects-like analysis for more complex models

• This can be used to provide granular insights on more complex models

## **Packages used for these slides**

 $\circ$ o G

- numpy
- pandas
- shap
- xgboost

### **Python**

- [kableExtra](http://haozhu233.github.io/kableExtra/)
- [knitr](https://yihui.org/knitr/)
- [quarto](https://github.com/quarto-dev/quarto-r)
- [reticulate](https://rstudio.github.io/reticulate/)
- [revealjs](https://github.com/rstudio/revealjs)

റ

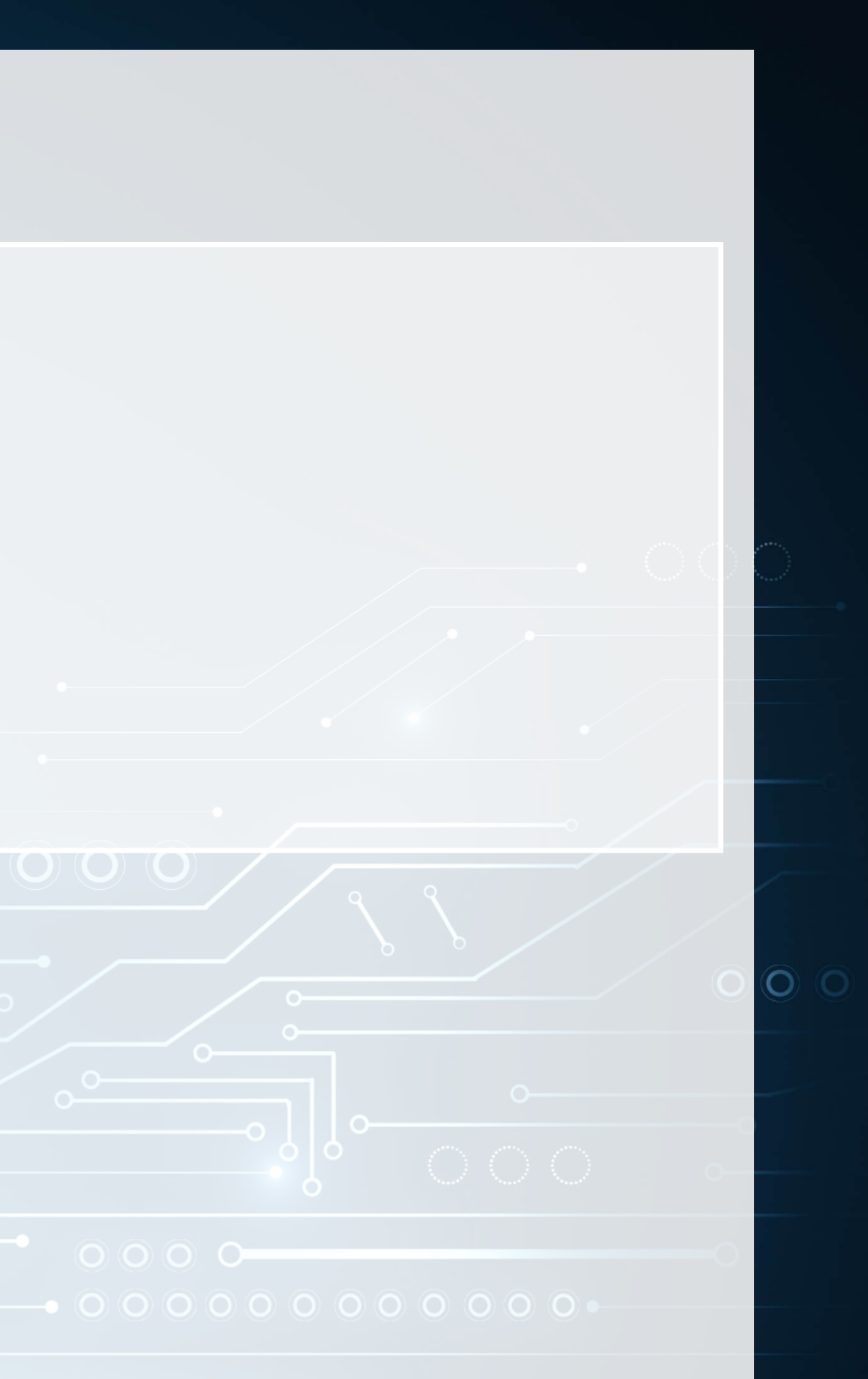

### **R**

### **References**

- Lundberg, Scott, and Su-In Lee. "A unified approach to interpreting model predictions." In Proceedings of the 31st Conference on Neural Information Processing Systems. (2017).
- Lundberg, Scott M., Bala Nair, Monica S. Vavilala, Mayumi Horibe, Michael J. Eisses, Trevor Adams, David E. Liston et al. "Explainable machine-learning predictions for the prevention of hypoxaemia during surgery." Nature biomedical engineering 2, no. 10 (2018): 749-760.
- Rambachan, Ashesh, Jon Kleinberg, Jens Ludwig, and Sendhil Mullainathan. "An economic perspective on algorithmic fairness." In AEA Papers and Proceedings, vol. 110, pp. 91-95. 2020.
- Shapley, Lloyd S. "A value for n-person games." (1953): 307-317.
- Wich, Maximilian, Jan Bauer, and Georg Groh. "Impact of politically biased data on hate speech classification." In Proceedings of the Fourth Workshop on Online Abuse and Harms, pp. 54-64. 2020.